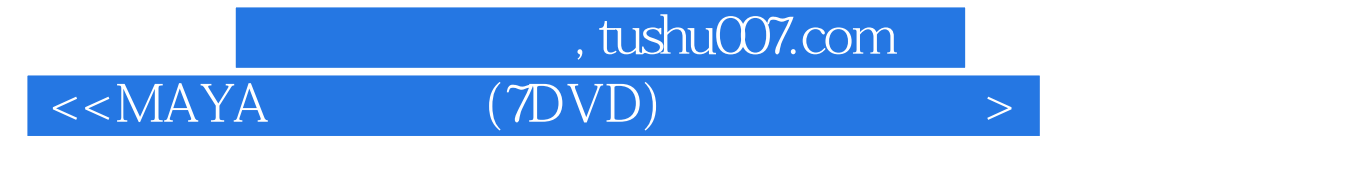

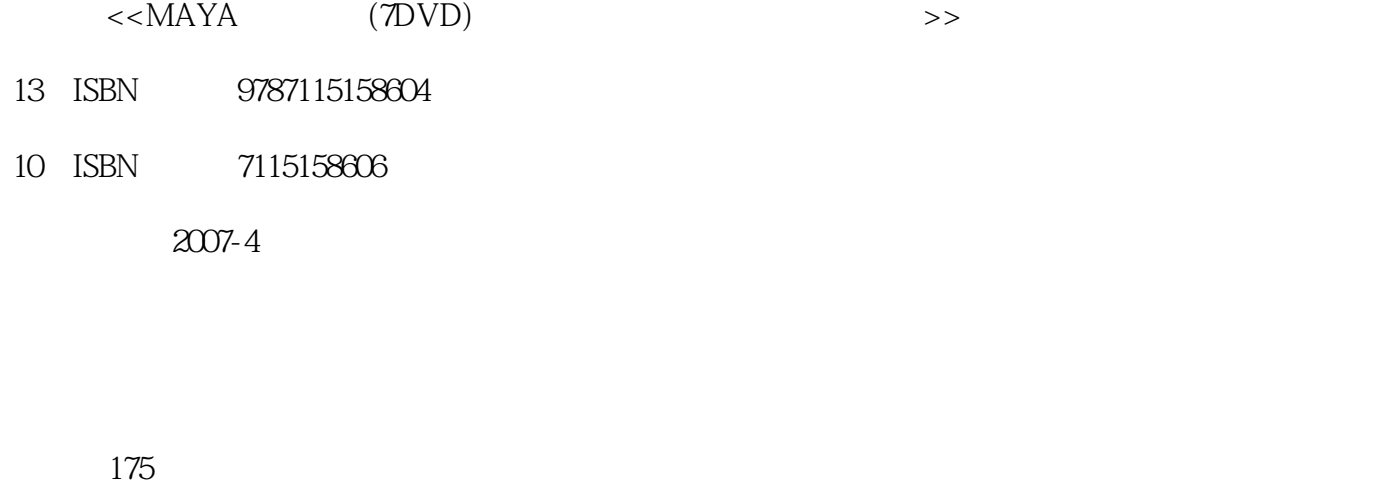

字数:231000

extended by PDF and the PDF

http://www.tushu007.com

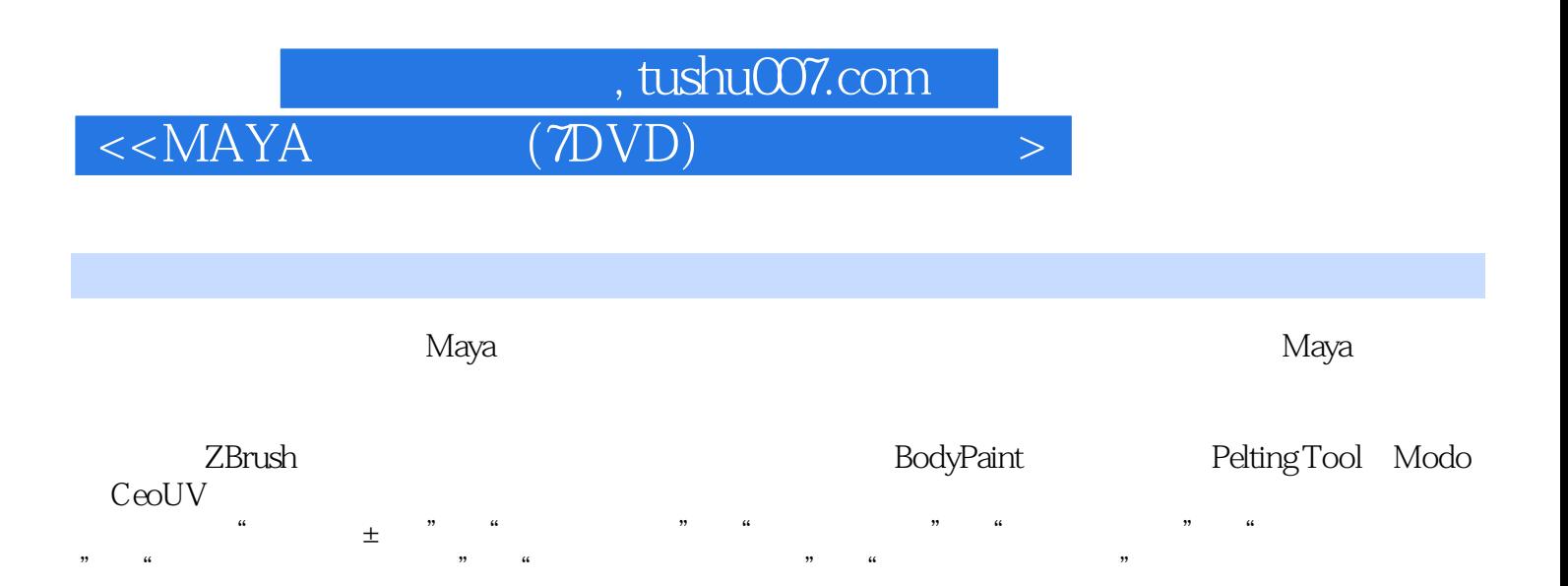

Maya  $7$  DVD  $50$   $100$ 1 T DVD 50 50

 $M$ aya $\,$ 

## $<<$ MAYA $(7DVD)$

第1章 Maya建模案例精要——石狮 1.1 Maya简介 1.1.1 Maya用户界面 1.1.2 学习  $1.1.3$   $1.2$   $1.21$  $1.22$   $1.23$   $-- 1.24$   $1.25$  1.2.6 Edit Polygons(编辑多边形) 1.2.7 使用ZBrush细化模型 1.2.8 综合图解 第2章 Maya建模案例精要——摇椅 2.1 摇椅建模 2.1.1 基础建模 2.1.2 参数设置 2.1.3 2.1.4 NURBS 2.1.5 2.1.6 ZBrush 2.1.7 2.1.8 2.2 3 Maya NURBS 精要 3.1 NURBS建模 3.1.1 NURBS的基本概念 3.1.2 曲线的基本元素 3.1.3 Curve Degree  $\qquad \qquad 31.4$   $\qquad \qquad 31.5 \quad \text{NURBS}$  3.1.6 Curve Editing tool(曲线编辑工具) 3.2 多边形建模 3.2.1 Polygon(多边形)的概 念 3.2.2 Polygon的基本元素 3.2.3 多边形的法线光滑 3.3 综合图解 第4章 Maya 4.1 1 4.2 NURBS UVs 4.3 UV 4.4 5 BodyPaint 5.1 Photoshop 5.2 Maya 5.3 BodyPaint 5.4 BodyPaint 5.4  $\frac{1}{2}$  5.4.1 5.4.2 5.5 6 Maya UV 6.1 UV 6.2 6.2 6.3 7 Maya UV 7.1 7.2 Sculpt Geometry tool(雕刻几何体工具) 7.3 综合运用 7.4 综合图解 第8章 Maya多边形 转NURBS神奇技法 8.1 Paraform 8.1.1 控制视图 8.1.2 Create Auto sections(创建分 割线) 8.2 综合图解 第9章 Maya人体建模全案 9.1 Maya中的ZBrush式操作 9.2 人体  $9.21$   $9.22$   $9.3$   $9.3$  $9.4$   $9.41$   $9.42$   $9.5$  人体贴图的方法 9.5.1 使用Modo 9.5.2 使用Zbrush 9.6 综合图解 第10章 Maya  $\frac{3}{2}$  -  $\frac{101}{101}$  10.2 10.3  $11$  Maya ——  $11.1$   $11.2$ 11.3 11.4 BodyPaint 11.5 12 Maya  $\begin{array}{cccc} - - & 12.1 & 12.2 & 12.3 & 12.4 \end{array}$  $12.4.1$   $12.4.2$   $12.4.3$   $12.4.4$ 门窗 12.5 综合图解 第13章 Maya Mel脚本基础入门 13.1 Mel简介 13.2 Maya脚本编 辑器 13.3 查看、编辑Mel文件 13.3.1 使用Windows的记事本 13.3.2 使用Windows的 13.3.3 Office 13.3.4 WPS 13.3.5 UltraEdit 13.4 14 Maya 14.1 Mel 14.1.1  $14.1.2$  14.1.3  $14.2$  15 Maya 15.1  $15$  $151.1$   $151.2$   $151.3$  $15.2$   $15.2.1$   $15.2.1$   $15.2.2$   $15.2.2$   $15.2.2$   $15.2.2$   $15.2.2$   $15.2.2$   $15.2.2$   $15.2.2$   $15.2.2$   $15.2.2$   $15.2.2$   $15.2.2$   $15.2.2$   $15.2.2$   $15.2.2$   $15.2.2$   $15.2.2$   $15.2.2$   $15.2.2$   $15.2.2$   $15.2.2$   $15.2.2$  $15.3$  Mel  $15.4$  Mel 15.5 16 Maya 16.1 Maya 16.1 Maya 16.2 Maya 16.3 16.4 16.4 16.4 16.4 16.4 to 16.4.2 16.5 17 Maya 17.1 17.2 17.2  $17.2.1$   $17.2.2$   $17.2.3$ 17.3 17.3.1 17.3.2 17.4  $17.4.1$   $17.4.2$   $17.5$   $18$  Maya粒子碰撞解析 18.1 粒子的碰撞 18.1.1 粒子的碰撞 18.1.2 粒子之间的排斥 18.1.3 18.1.4 18.1.5 18.2  $\frac{181.4}{-}$  18.1.5  $\frac{181.4}{19}$  18.1.5  $\frac{181.5}{19.2}$  19.2

## %, tushu007.com<br>(7DVD)  $<< \text{MAXA} \qquad \qquad (\text{7DVD}) \qquad \qquad \Rightarrow$

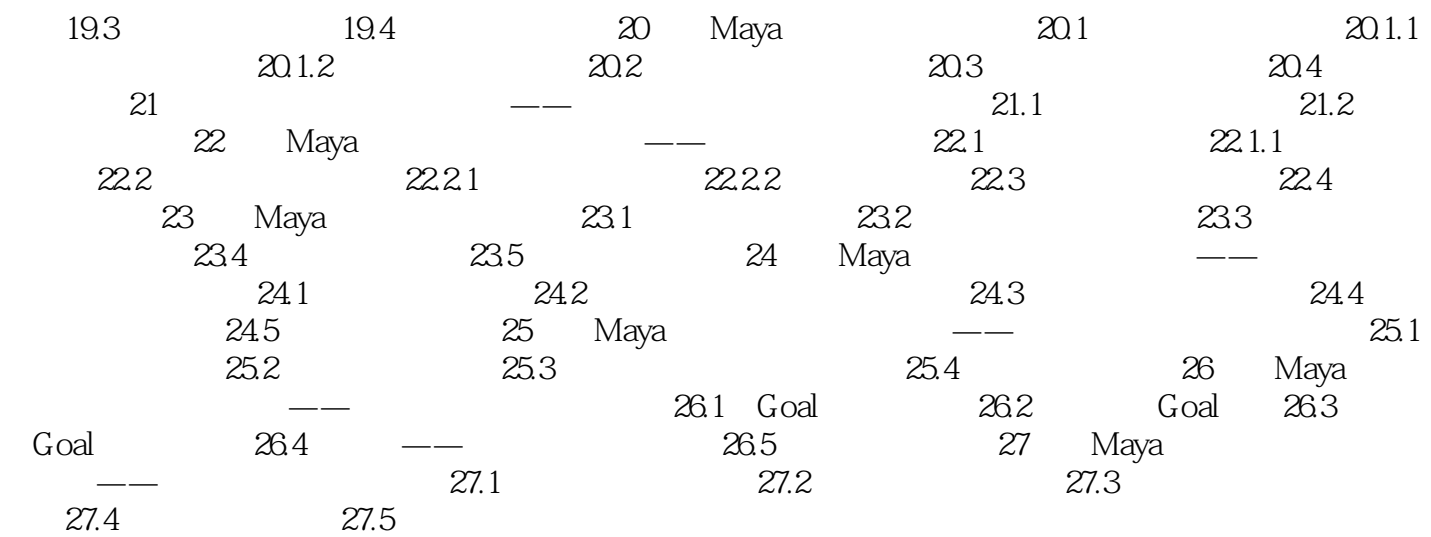

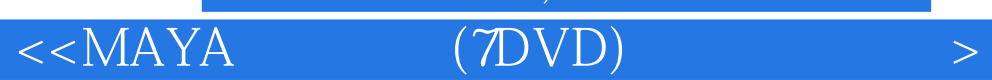

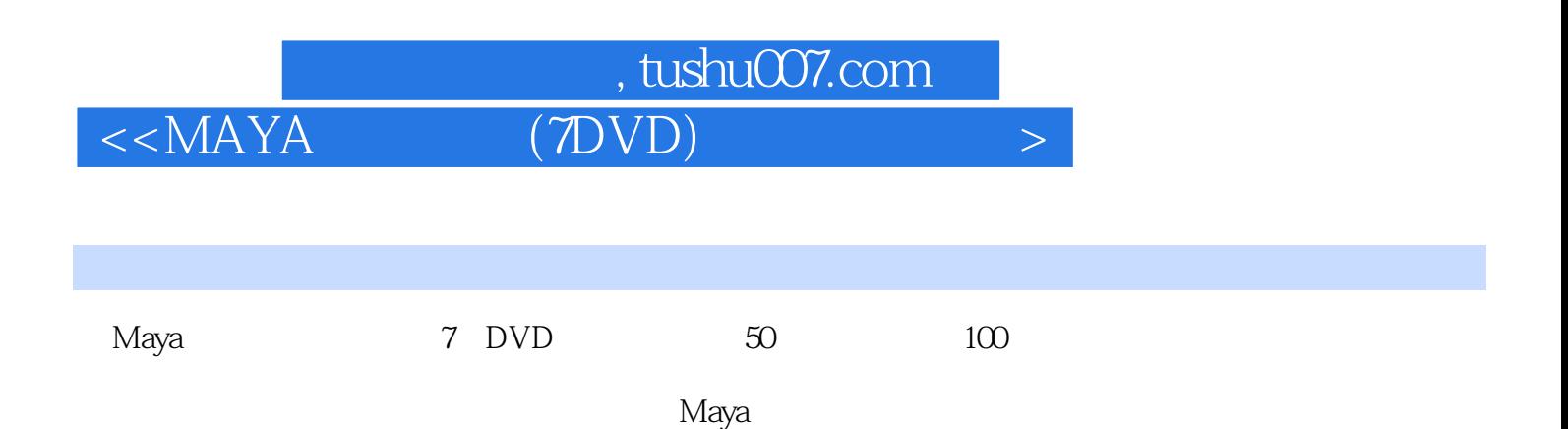

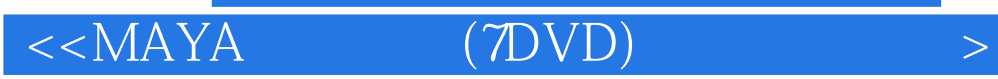

本站所提供下载的PDF图书仅提供预览和简介,请支持正版图书。

更多资源请访问:http://www.tushu007.com